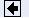

Provide feedback about this page

# fminsearch

Find minimum of unconstrained multivariable function using derivative-free method

# **Syntax**

```
x = fminsearch(fun,x0)
x = fminsearch(fun,x0,options)
[x,fval] = fminsearch(...)
[x,fval,exitflag] = fminsearch(...)
[x,fval,exitflag,output] = fminsearch(...)
```

## **Description**

fminsearchfinds the minimum of a scalar function of several variables, starting at an initial estimate. This is generally referred to asunconstrained nonlinear optimization

x = fminsearch(fun, x0) starts at the point x0 and finds a local minimum of the function described in fun. x0 can be a scalar, vector, or matrix. fun is a function handle. See Function Handles in the MATLAB Programming documentation for more information.

<u>Parameterizing Functions Called by Function Function</u> the MATLAB Mathematics documentation, explains how to pass additional parameters to your objective function. See also <u>Example 2</u> and <u>Example 3</u> below.

x = fminsearch(fun, x0, optionsminimizes with the optimization parameters specified in the structure options. You can define these parameters using the optimiset function. fminsearchuses these options structure fields:

| Display     | Level of display. 'off' displays no output; 'iter' displays output at each iteration;'final' displays just the final output; 'notify' (default) displays output only if the function does not converge. |
|-------------|----------------------------------------------------------------------------------------------------|
| FunValCheck | Check whether objective function values are valid. on 'displays an error when the objective function returns a value that is complex, Inf or NaN. 'off' (the default) displays no error.                |
| MaxFunEvals | Maximum number of function evaluations allowed                                                                                                    |
| MaxIter     | Maximum number of iterations allowed                                                                                                    |
| OutputFcn   | User-defined function that is called at each iteration. Se <u>Output</u> <u>Function</u> in the Optimization Toolbox for more information.                                                              |
| PlotFcns    | User-defined plot function that is called at each iteration. Se <u>Plot Functions</u> in the Optimization Toolbox for more information.                                                                 |
| TolFun      | Termination tolerance on the function value                                                                                                    |
| TolX        | Termination tolerance onx                                                                                                    |
|             |                                                                                                    |

[x,fval] = fminsearch(...) feturns in fval the value of the objective function fun at the solution fun.

[x,fval,exitflag] = fminsearch(...returns a value exitflagthat describes the exit condition offminsearch

- 1 fminsearchconverged to a solutionx.
- Maximum number of function evaluations or iterations was reached.
- -1 Algorithm was terminated by the output function.

[x,fval,exitflag,output] = fminsearch(...feturns a structure output that contains information about the optimization:

```
output.algorithm Algorithm used
output.funcCount Number of function evaluations
output.iterations Number of iterations
output.message Exit message
```

# **Arguments**

fun is the function to be minimized. It accepts an input and returns a scalar f, the objective function evaluated atx. The function fun can be specified as a function handle for an M-file function

```
x = fminsearch(@myfun, x0)
```

where myfun is an M-file function such as

```
function f = myfun(x)

f = ... % Compute function value at x
```

or as a function handle for ananonymous function such as

```
x = fminsearch(@(x)sin(x^2), x0);
```

Other arguments are described in the syntax descriptions above.

### **Examples**

#### **Example 1**

A classic test example for multidimensional minimization is the Rosenbrock banana function

$$f(x) = 100(x_2 - x_1^2)^2 + (1 - x_1)^2$$

The minimum is at (1,1) and has the value 0. The traditional starting point is (-1,2,1). The anonymous function shown here defines the function and returns a function handle called banana:

```
banana = @(x)100*(x(2)-x(1)^2)^2+(1-x(1))^2;
```

Pass the function handle tofminsearch

```
[x, fval] = fminsearch(banana, [-1.2, 1])
```

This produces

```
x =

1.0000 1.0000

fval =

8.1777e-010
```

This indicates that the minimizer was found to at least four decimal places with a value near zero.

### Example 2

If fun is parameterized, you can use anonymous functions to capture the problem-dependent parameters. For example, suppose you want to minimize the objective functionmyfun defined by the following M-file function.

```
function f = myfun(x,a)

f = x(1)^2 + a*x(2)^2;
```

Note that myfun has an extra parameter a, so you cannot pass it directly tofminsearch To optimize for a specific value of a, such as a = 1.5

1. Assign the value toa.

```
a = 1.5; % define parameter first
```

2. Call fminsearchwith a one-argument anonymous function that captures that value of a and calls myfun with two arguments:

```
x = fminsearch(@(x) myfun(x,a),[0,1])
```

### Example 3

You can modify the first example by adding a parametera to the second term of the banana function:

$$f(x) = 100(x_2 - x_1^2)^2 + (a - x_1)^2$$

This changes the location of the minimum to the poir[ta,  $a^2$ ]. To minimize this function for a specific value of a, for example a = sqrt(2), create a one-argument anonymous function that captures the value of a.

```
a = sqrt(2);

banana = @(x)100*(x(2)-x(1)^2)^2+(a-x(1))^2;
```

Then the statement

```
[x,fval] = fminsearch(banana, [-1.2, 1], ...
  optimset('TolX',1e-8));
```

seeks the minimum[sqrt(2), 2]to an accuracy higher than the default on.

## **Algorithm**

fminsearch uses the simplex search method of 1]. This is a direct search method that does not use numerical or analytic gradients.

If n is the length of x, a simplex in n-dimensional space is characterized by then+1 distinct vectors that are its vertices. In two-space, a simplex is a triangle; in three-space, it is a pyramid. At each step of the search, a new point in or near the current simplex is generated. The function value at the new point is compared with the function's values at the vertices of the simplex and, usually, one of the vertices is replaced by the new point, giving a new simplex. This step is repeated until the diameter of the simplex is less than the specified tolerance.

#### Limitations

fminsearchcan often handle discontinuity, particularly if it does not occur near the solution fminsearch may only give local solutions.

fminsearchonly minimizes over the real numbers, that is x must only consist of real numbers and f(x) must only return real numbers. Wher x has complex variables, they must be split into real and imaginary parts.

#### See Also

fminbnd, optimset, function handle(@), anonymous function

### References

[1] Lagarias, J.C., J. A. Reeds, M. H. Wright, and P. E. Wright, "Convergence Properties of the Nelder–Mead Simplex Method in Low Dimensions, "SIAM Journal of Optimization Vol. 9 Number 1, pp. 112–147, 1998.

Provide feedback about this page

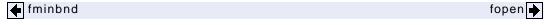

© 1984–2007 The MathWorks, Inc. • <u>Terms of Use</u> • <u>Patents</u> • <u>Trademarks</u> • Acknowledgments